## COVID, GEOMETRY GENERATORS ET AUTRES CARTO-GEEKERIES **@DATAGISTIPS** MATHIEU RAJERISON CONFÉRENCE QGIS-FR 2020- SUR LA TOILE

## **[2013](https://www.qgis.org/en/site/forusers/visualchangelog200/index.html#feature-data-defined-properties)**

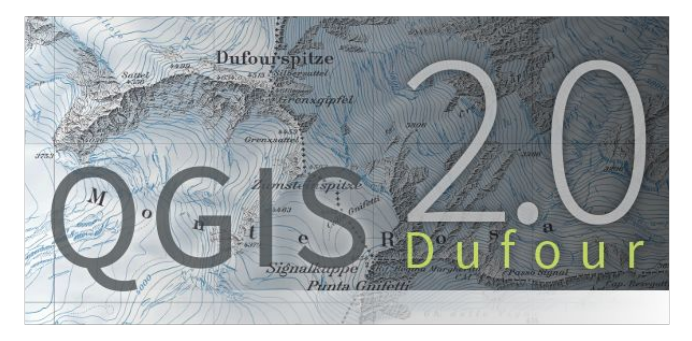

#### Data-defined properties

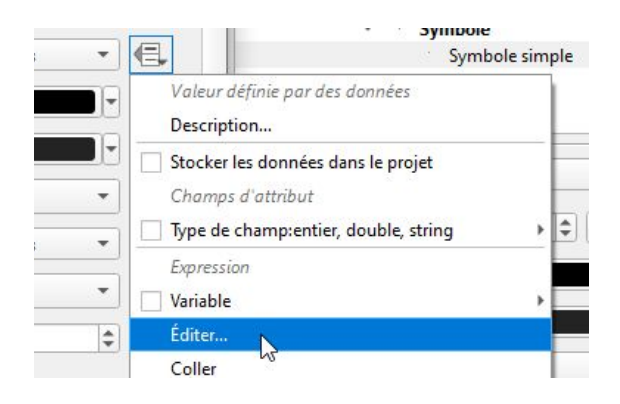

## **[2016](https://www.qgis.org/en/site/forusers/visualchangelog214/index.html#feature-geometry-generator-symbols)**

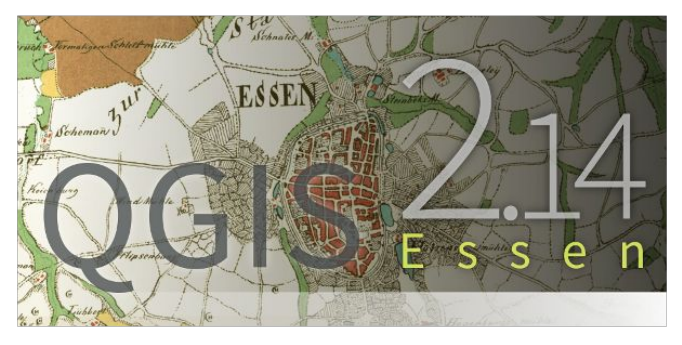

#### Geometry generators

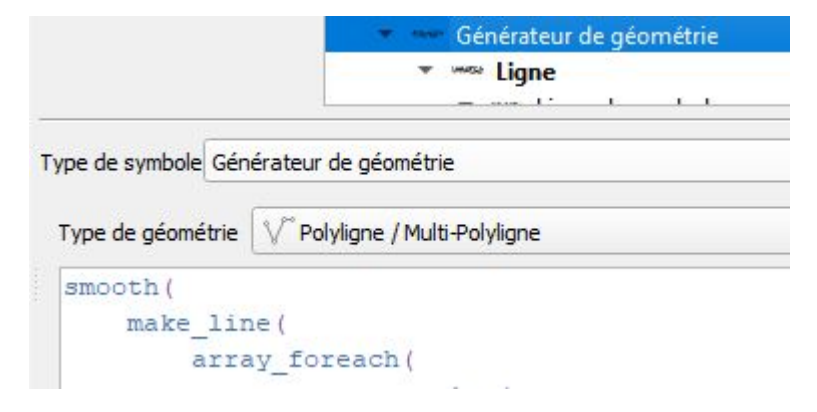

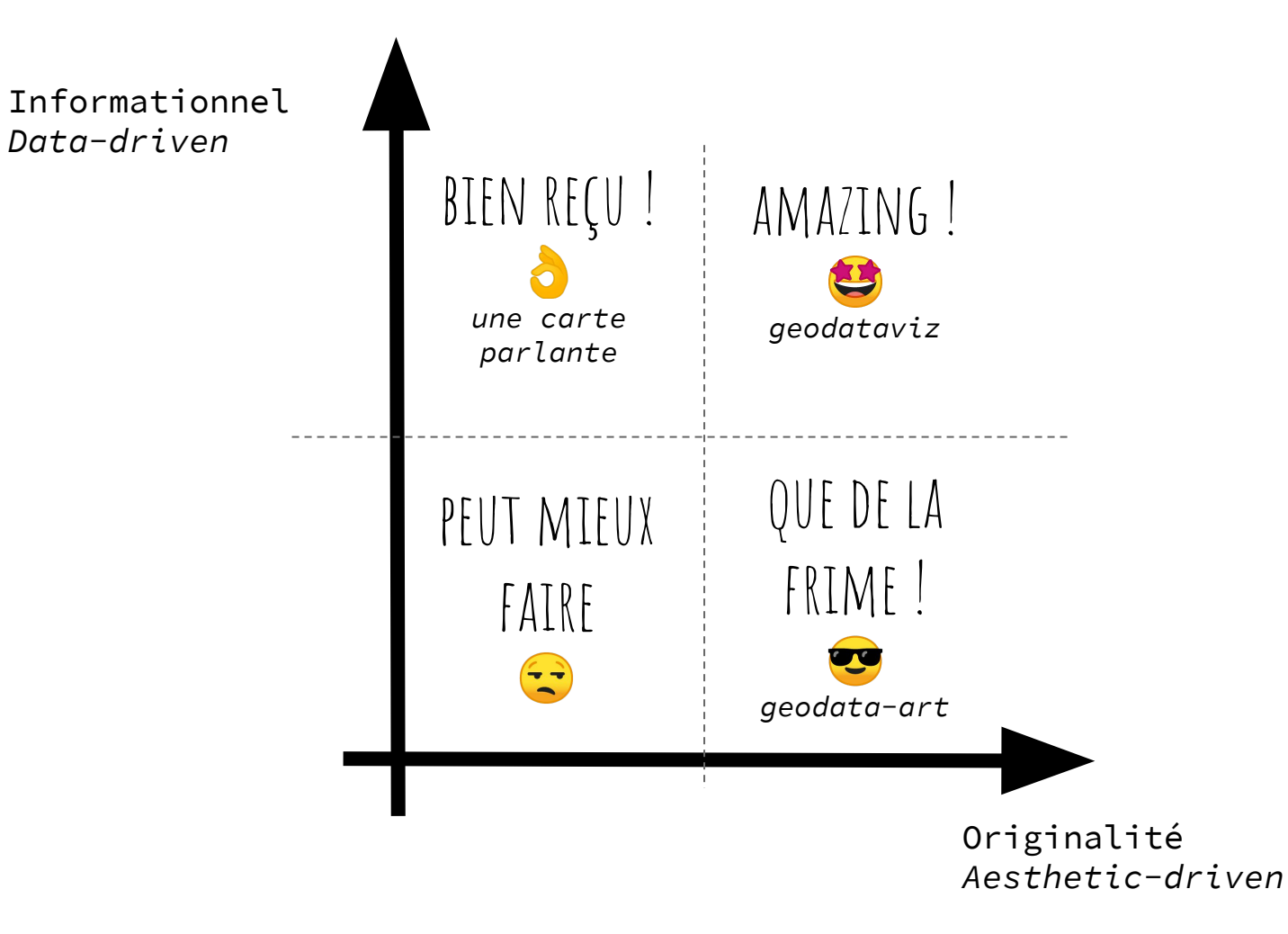

# CARTE DE LA COVID<sup>38</sup>

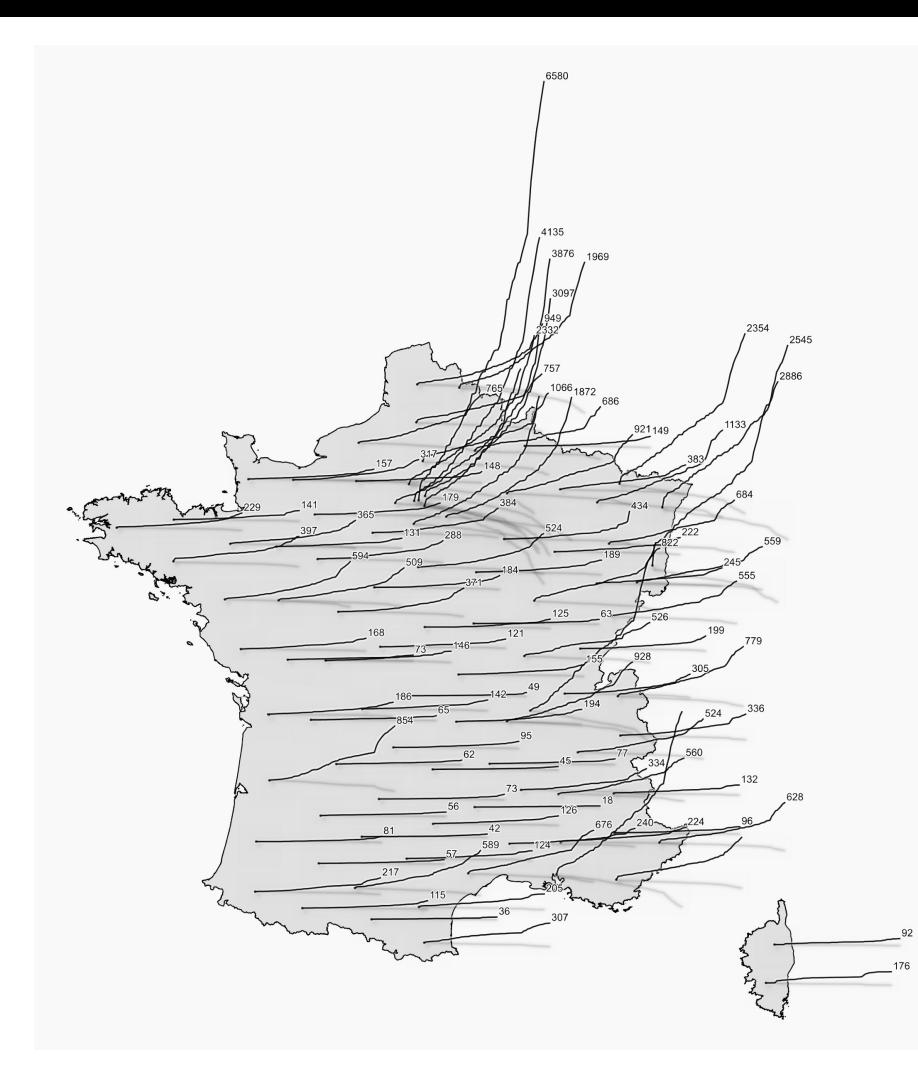

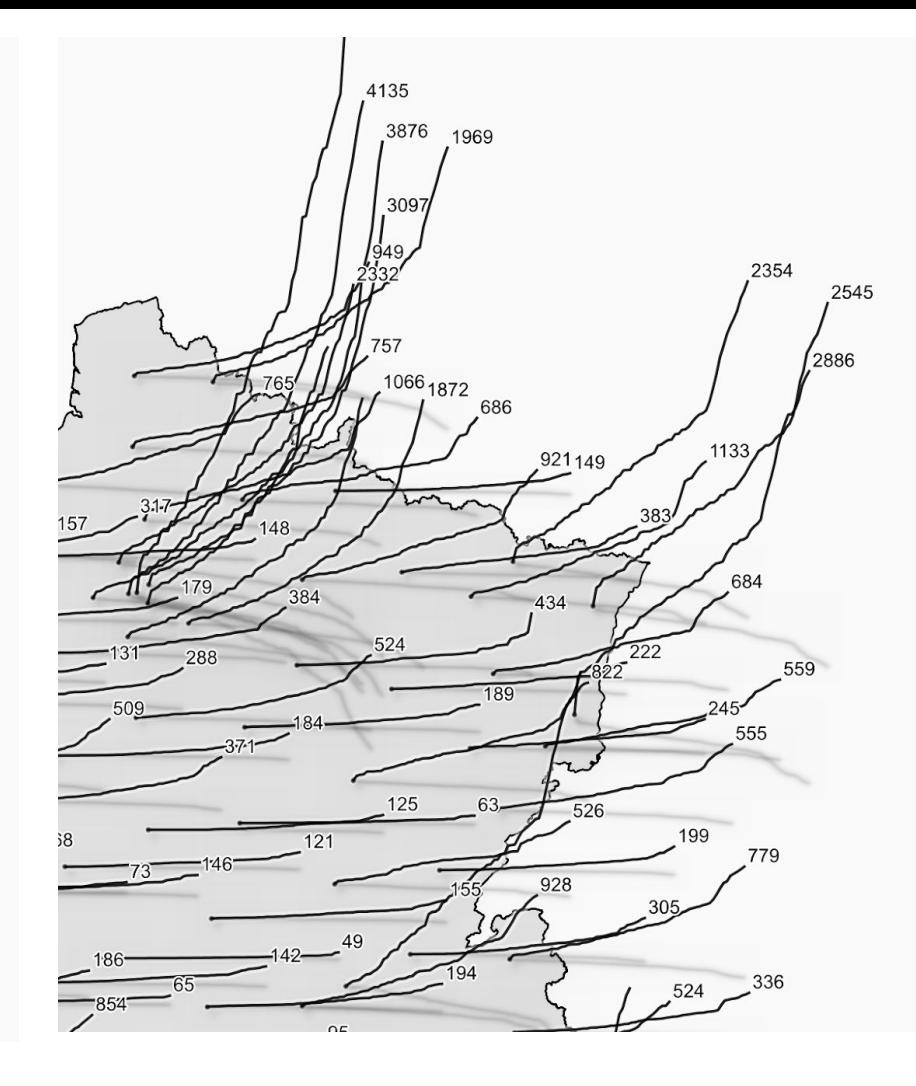

# ÉCHOS

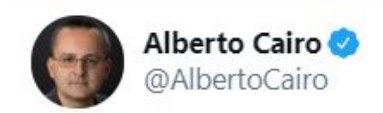

 $000$ 

I hadn't seen this type of map before cc @kennethfield **Traduire le Tweet** 

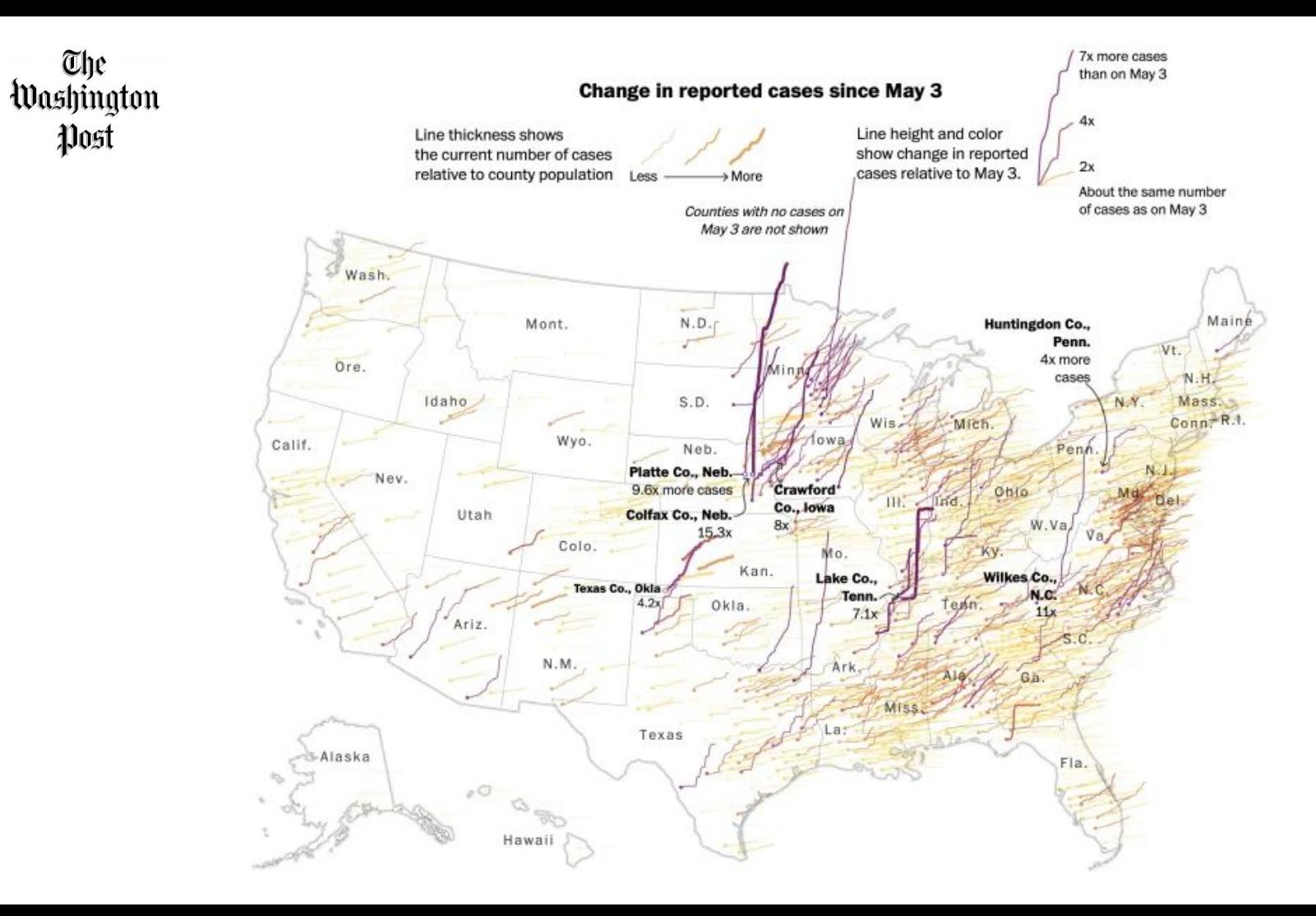

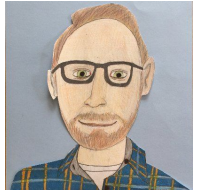

John Nelson

#### **[CovidPulse](https://livingatlas.arcgis.com/covidpulse/)**

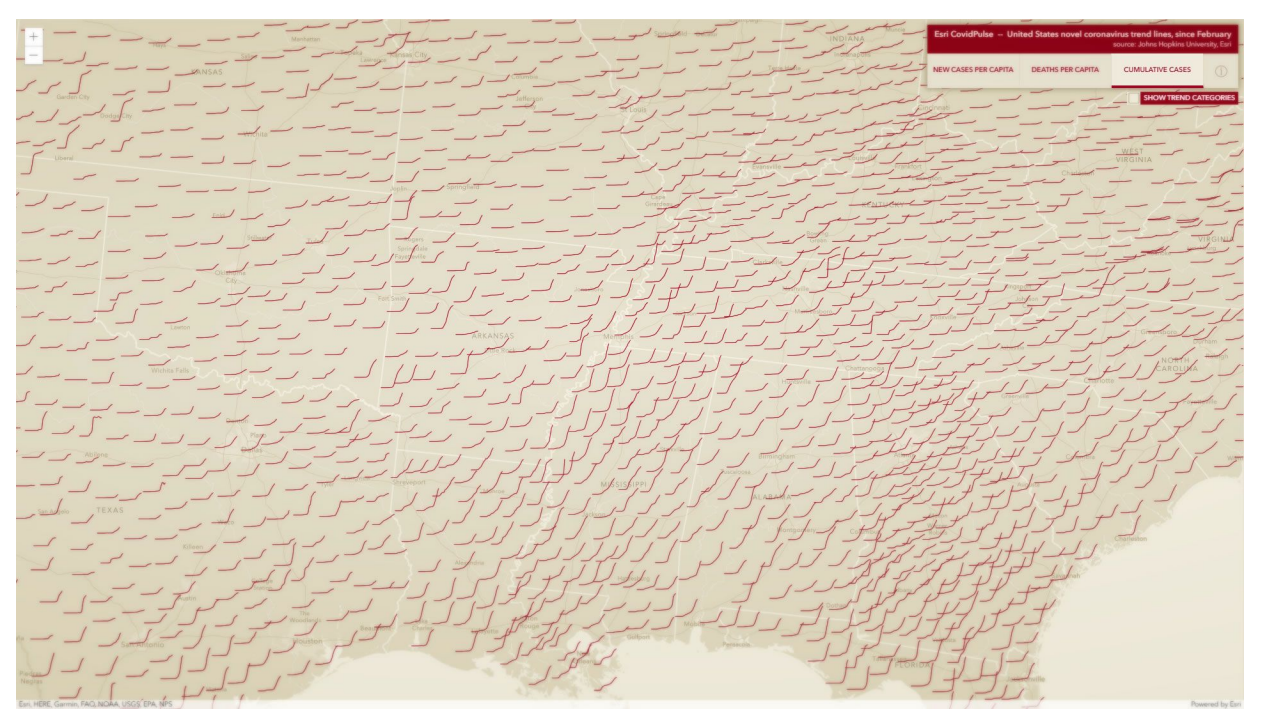

# **conception**

#### **IGN INSTITUT NATIONAL DE L'INFORMATION** GÉOGRAPHIQUE ET FORESTIÈRE

Bouches-du-Rhône

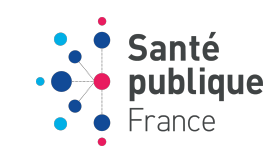

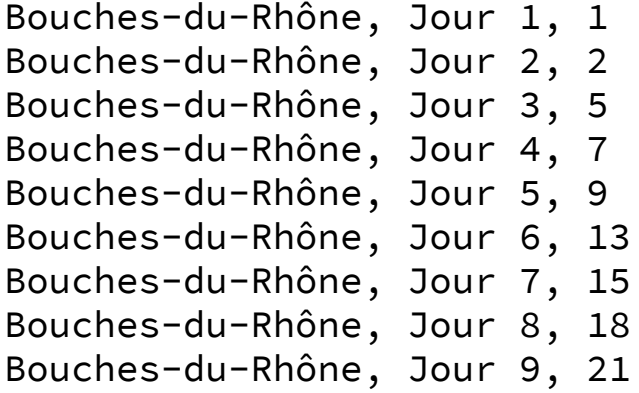

Bouches-du-Rhône

**Relation**

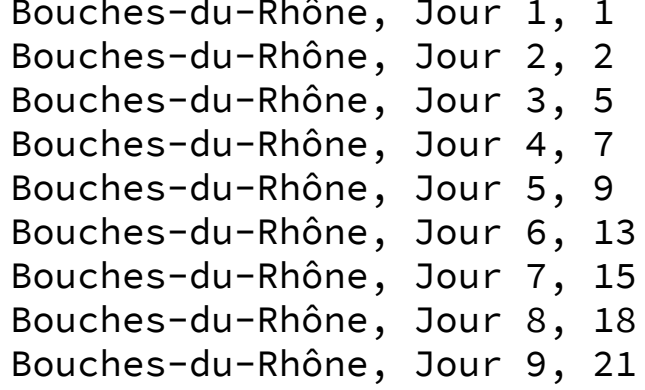

**Relation**

Bouches-du-Rhône Bouches-du-Rhône, Jour 1, 1 Bouches-du-Rhône, Jour  $2, |2|$ Bouches-du-Rhône, Jour  $3, |5$ Bouches-du-Rhône, Jour  $4, 7$ Bouches-du-Rhône, Jour 5, 9 Bouches-du-Rhône, Jour 6, 13 Bouches-du-Rhône, Jour  $7, 15$ Bouches-du-Rhône, Jour  $8, 18$ Bouches-du-Rhône, Jour 9, 21

#### Bouches-du-Rhône, [1, 2, 5, 7, 9, 13, 15, 18, 21]

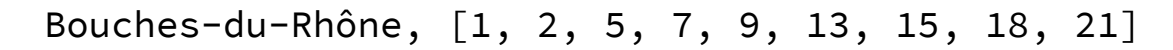

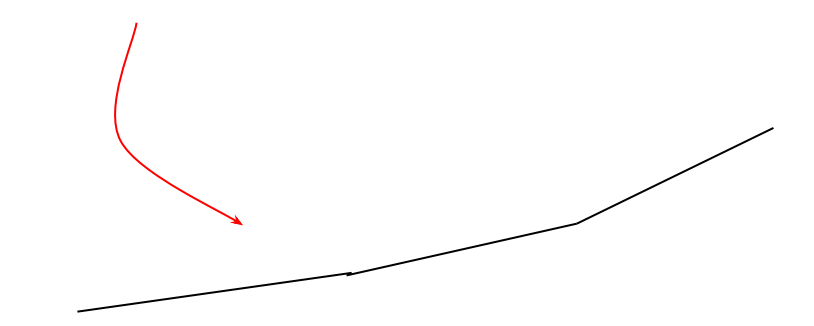

#### Bouches-du-Rhône, [1, 2, 5, 7, 9, 13, 15, 18, 21]

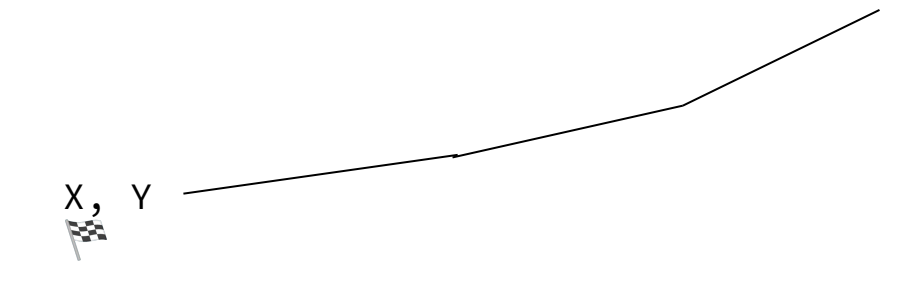

```
with variable(
      'atlasid',
      @atlas_featureid - 1,
      with_variable(
           'height',
            100,
            with variable(
                 ^-'width',
                  200000,
                  with variable(
                       'nb_cas',
                        array_sort(
                              relation_aggregate( 
                                     'donnees ho_dep_DEPARTEMEN_INSEE_DEP',
                                     'array agg',
                                     to int(\text{"dc")}+\text{to}int(\text{"hosp")}+\text{to}int(\text{"rea")}+\text{to}int(\text{"rad")})),
                        geom_from_wkt(
                             ^-'LINESTRING ('
                              x(centroid($geometry))||' '||y(centroid($geometry)) 
                              ||','||
                              array to string(
                                     array_foreach(
                                           generate_series(1, @atlasid), 
                                                 -- X Coordinates
                                                 to_string(x(centroid($geometry)) + 
                                                 (@element/array_length(@nb_cas)*@width)) ||' '||
                                                 -- Y coordinates
                                                 to string(y(centroid($geometry)) + @nb cas[@element]*@height)
                                     ),
                               ',') || ')'
                        )
                  )
            )
```
)

)

<https://datagistips.hypotheses.org/488>

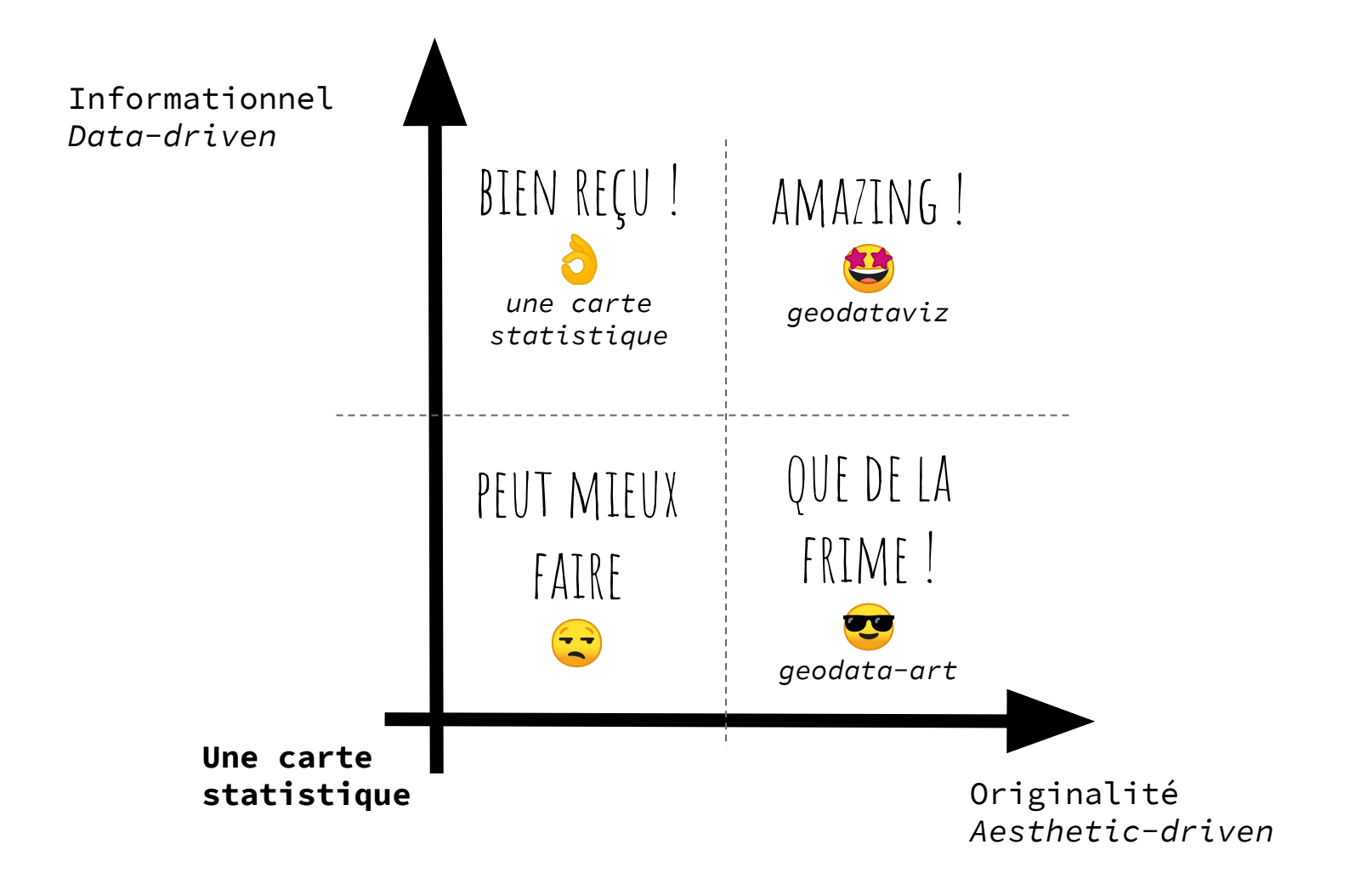

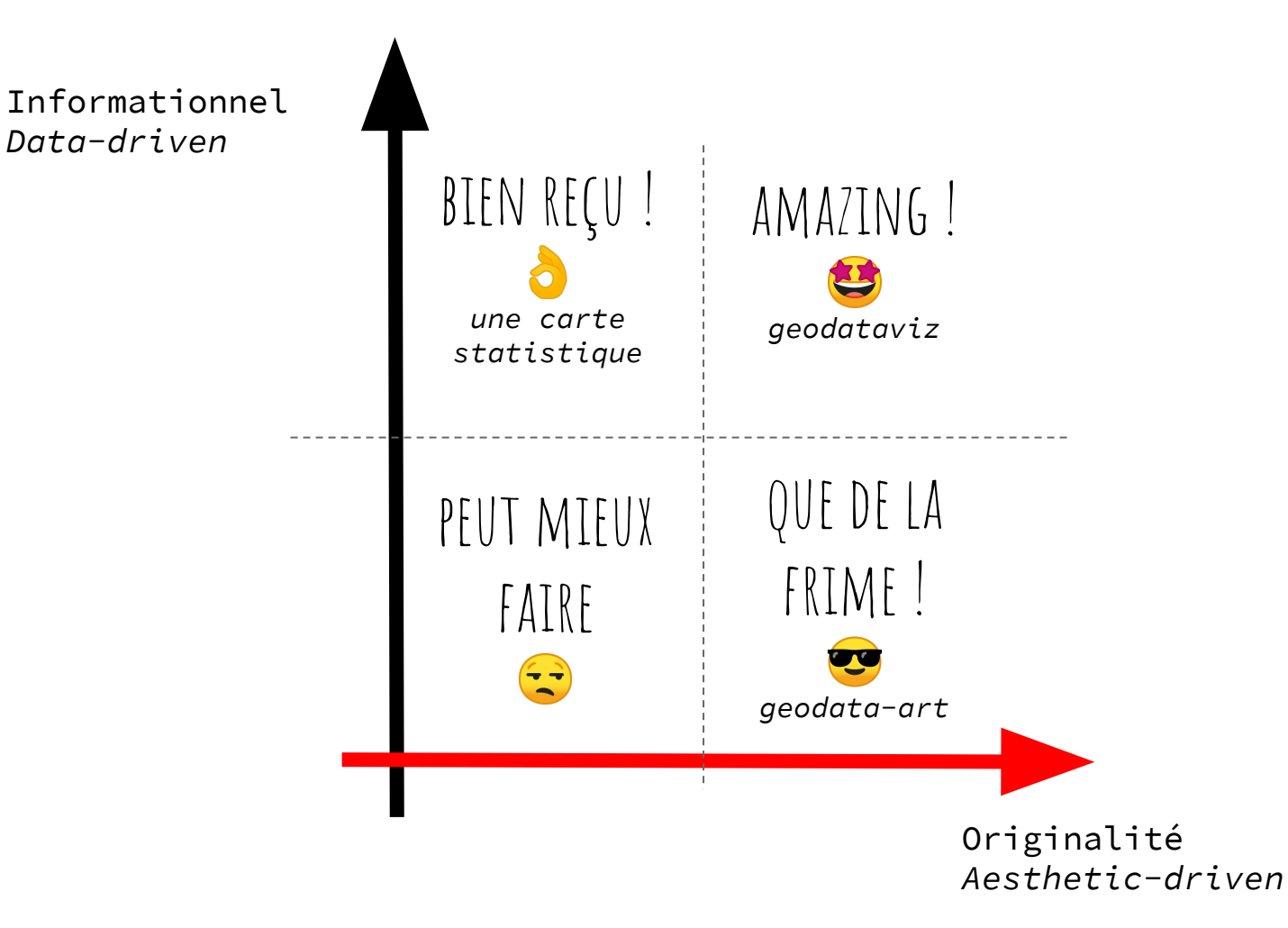

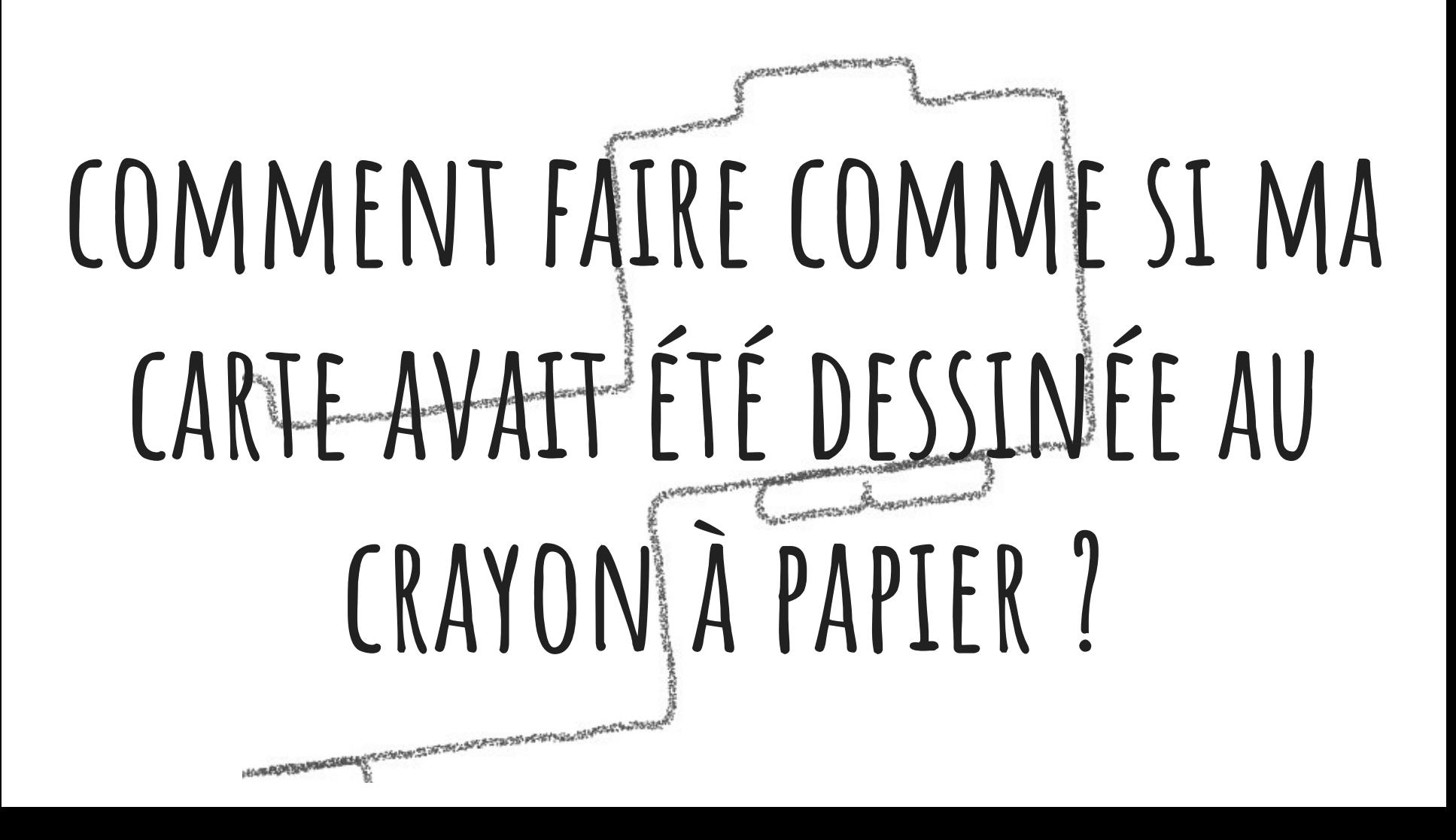

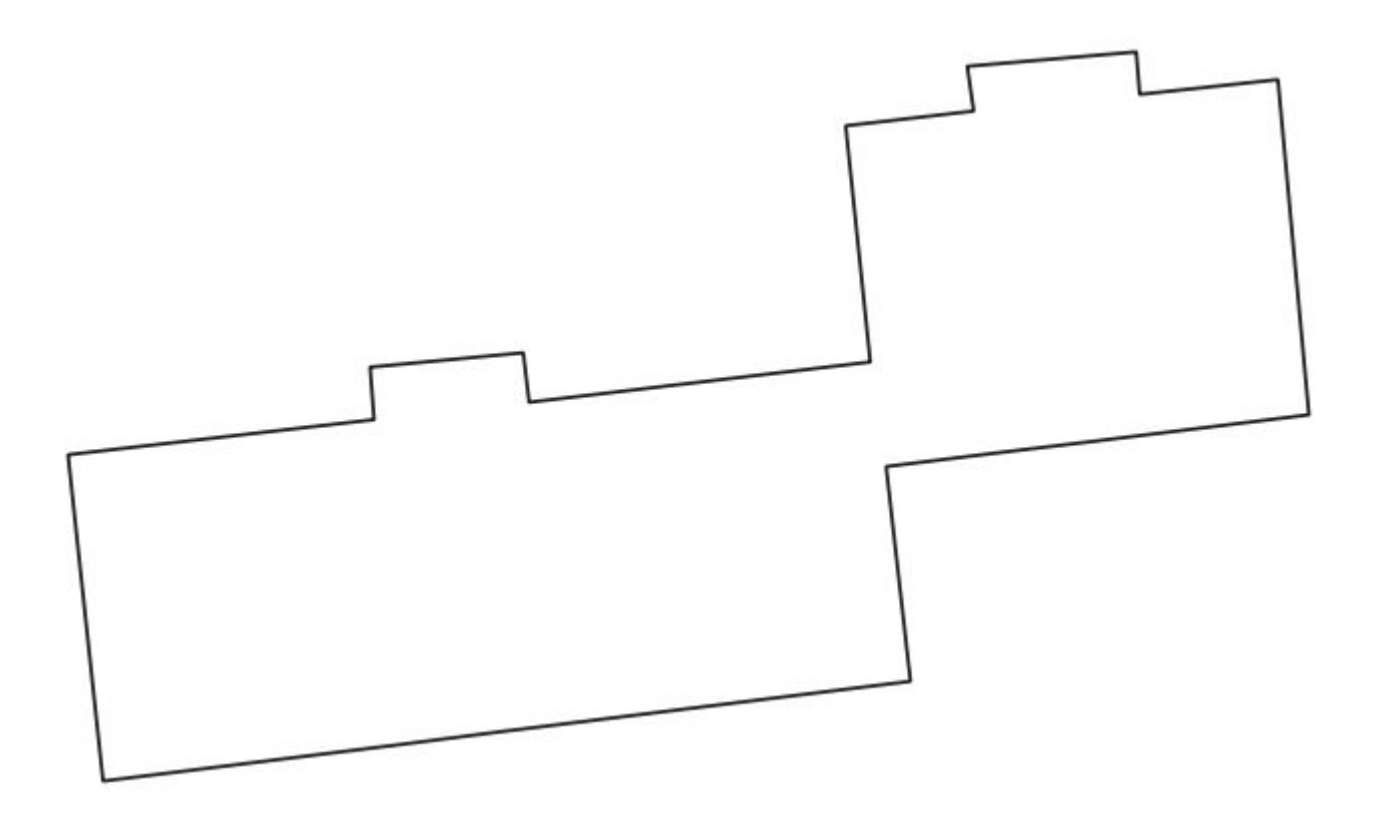

© OpenStreetMap contributors

#### VOICI LES NOEUDS CONSTITUTIFS

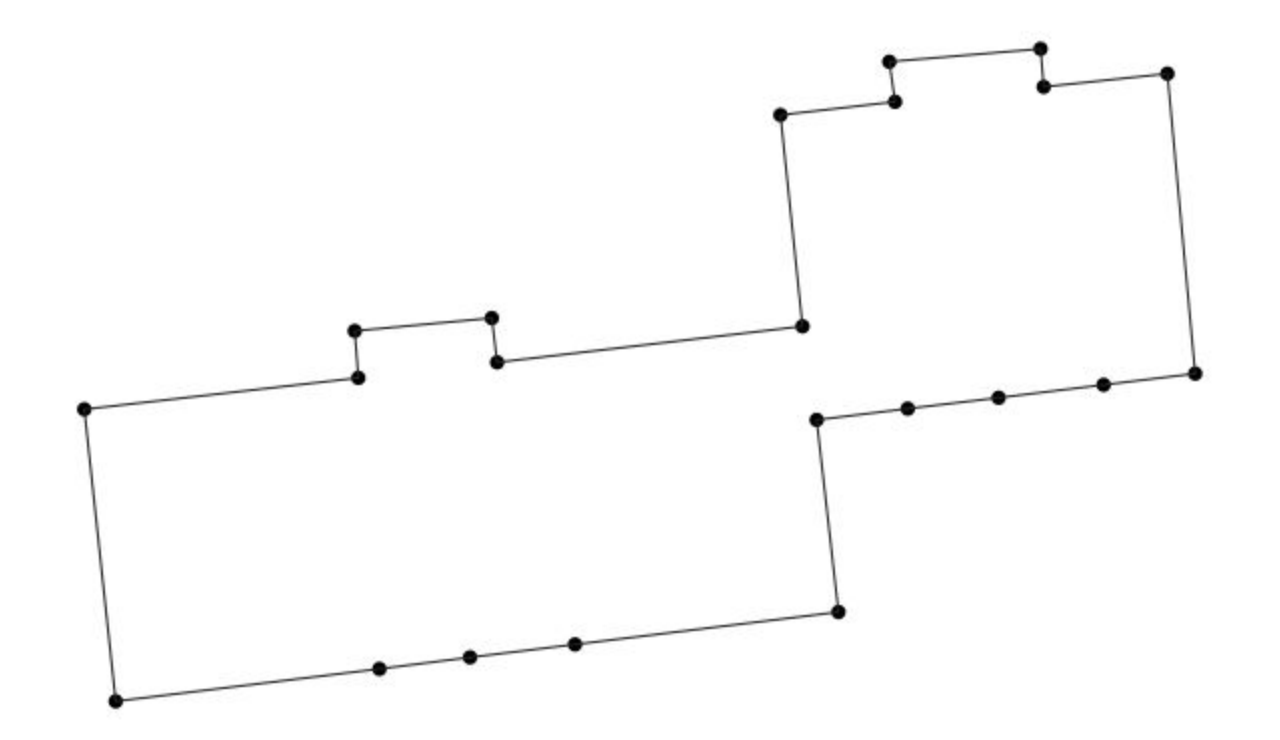

#### on densifie

generate\_series array\_foreach line\_interpolate\_point

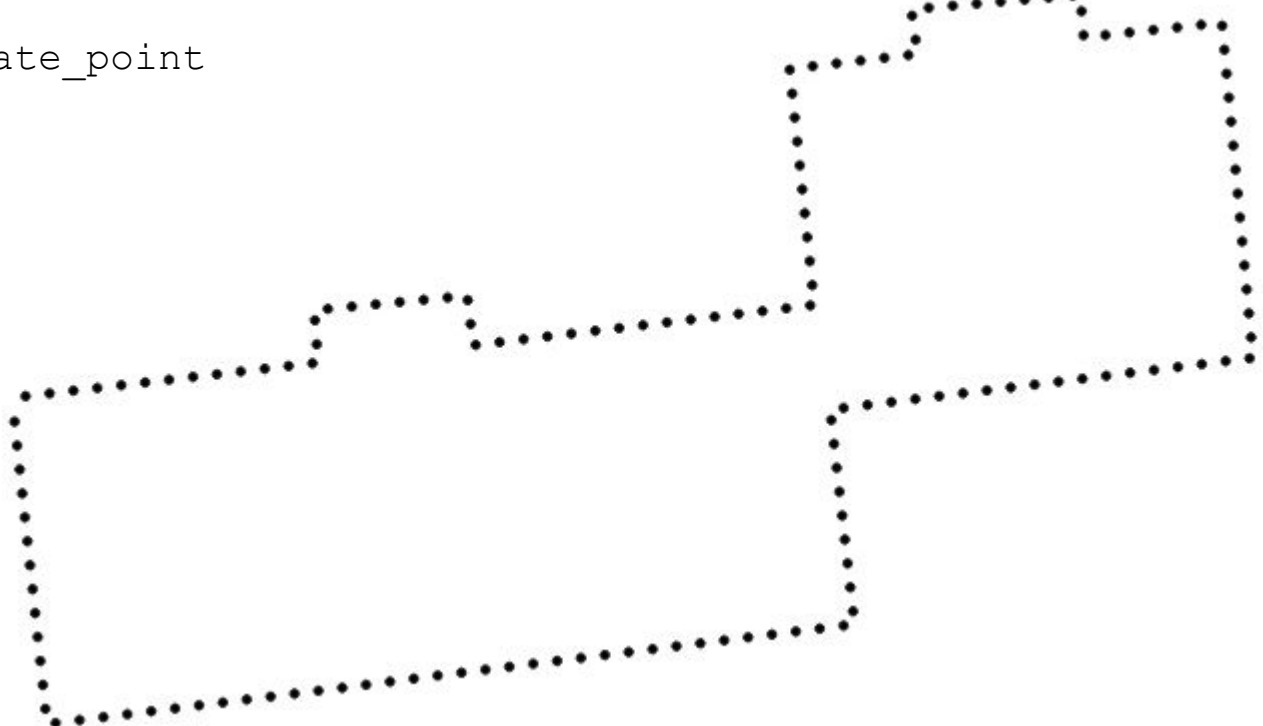

### ON DÉCALE AU HASARD LES DIFFÉRENTS NOEUDS

translate

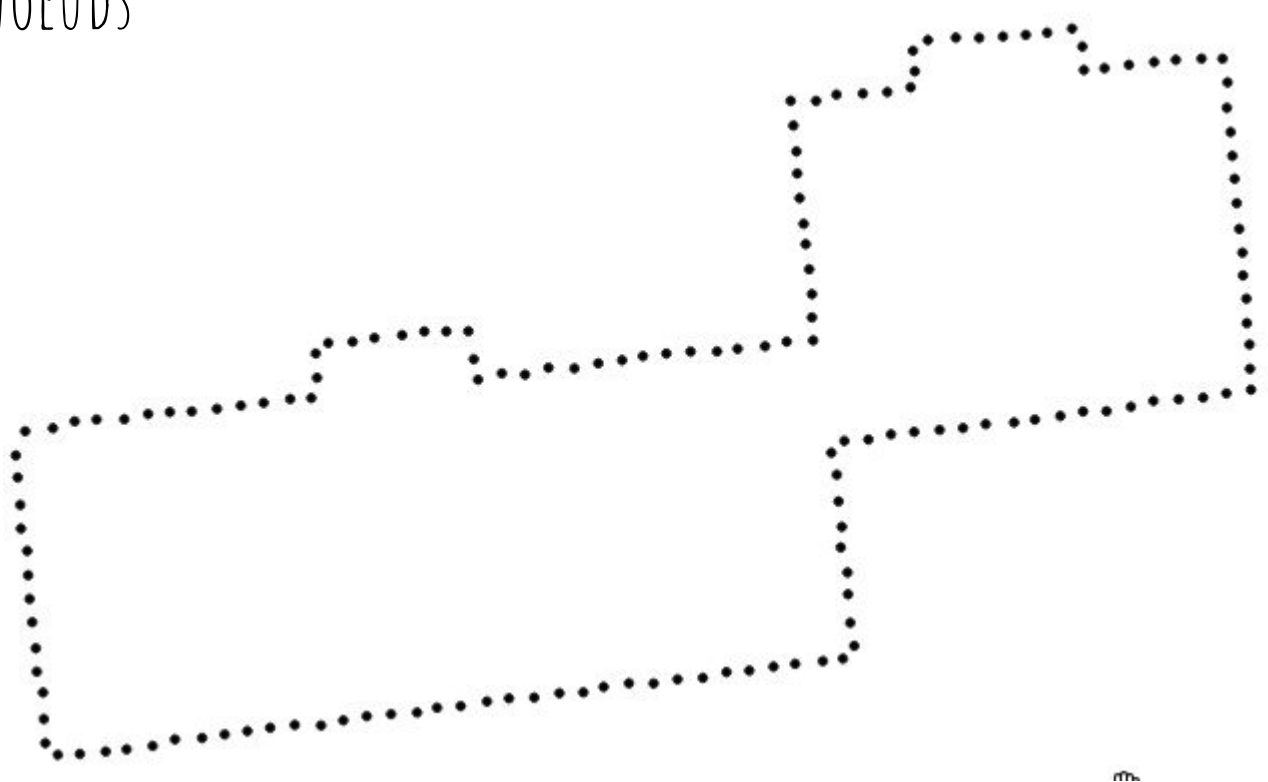

### ON RECONSTITUE LA LIGNE

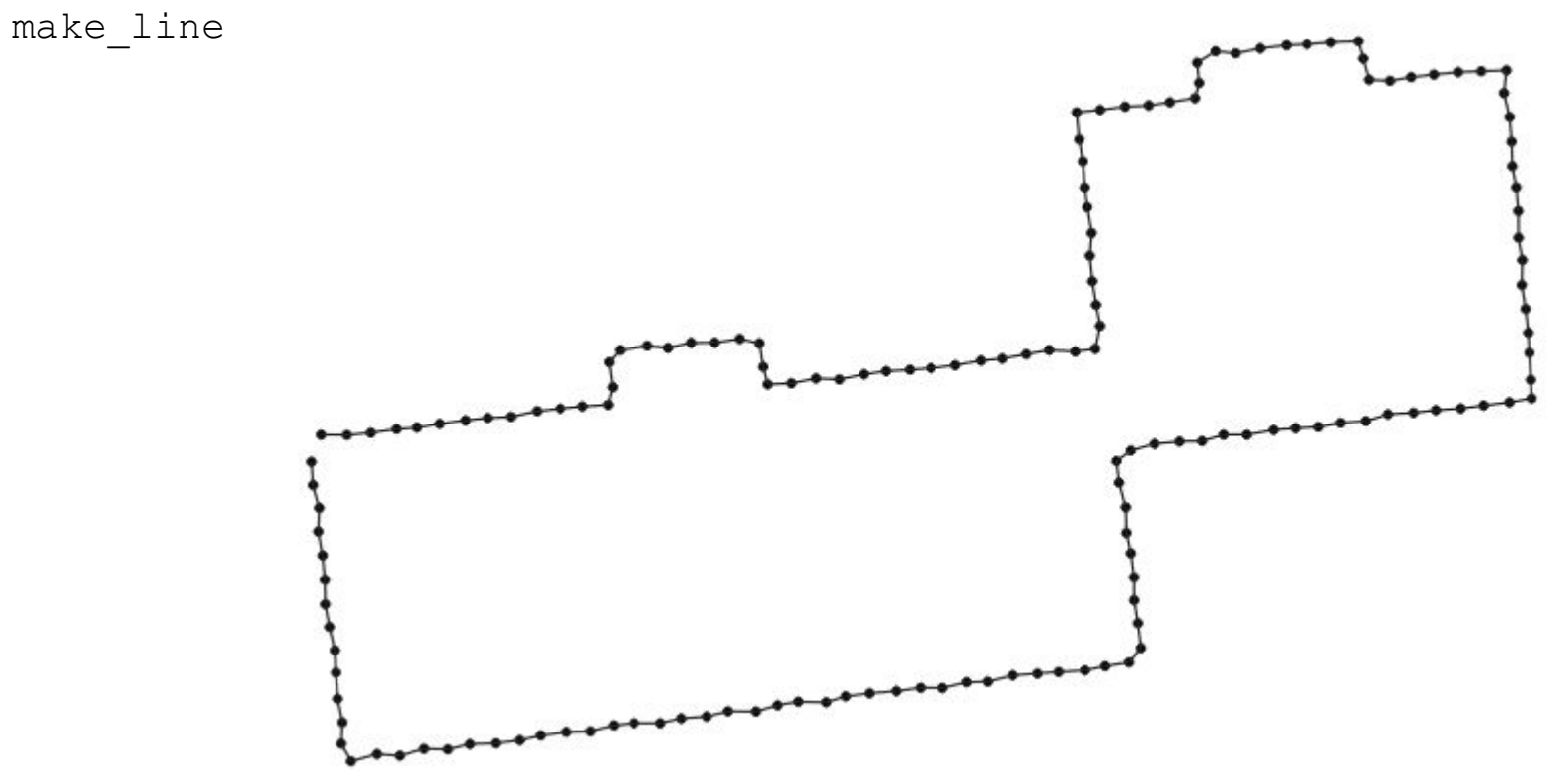

### ET VOILÀ LE RÉSULTAT !

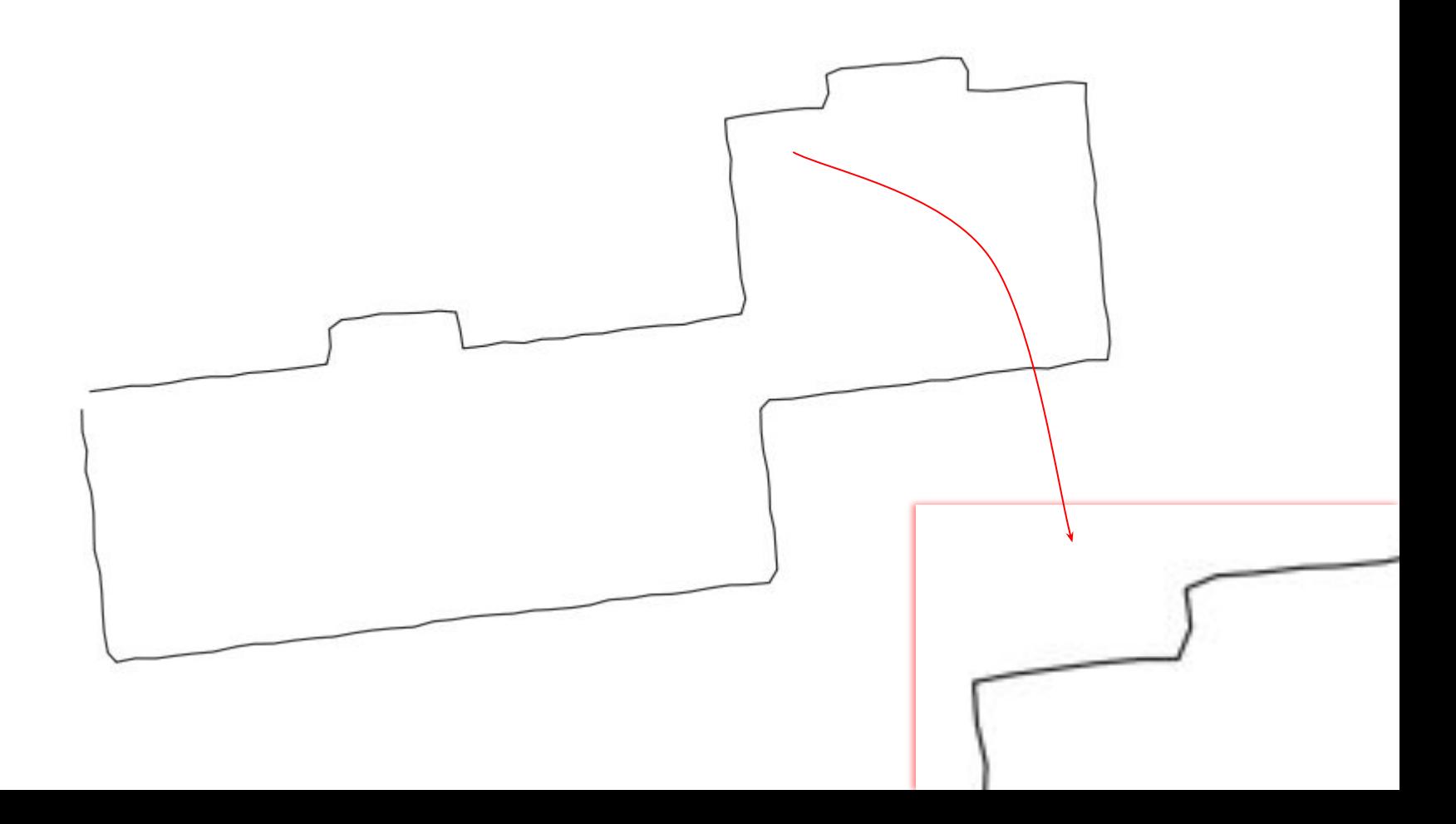

ON LA LISSE smooth

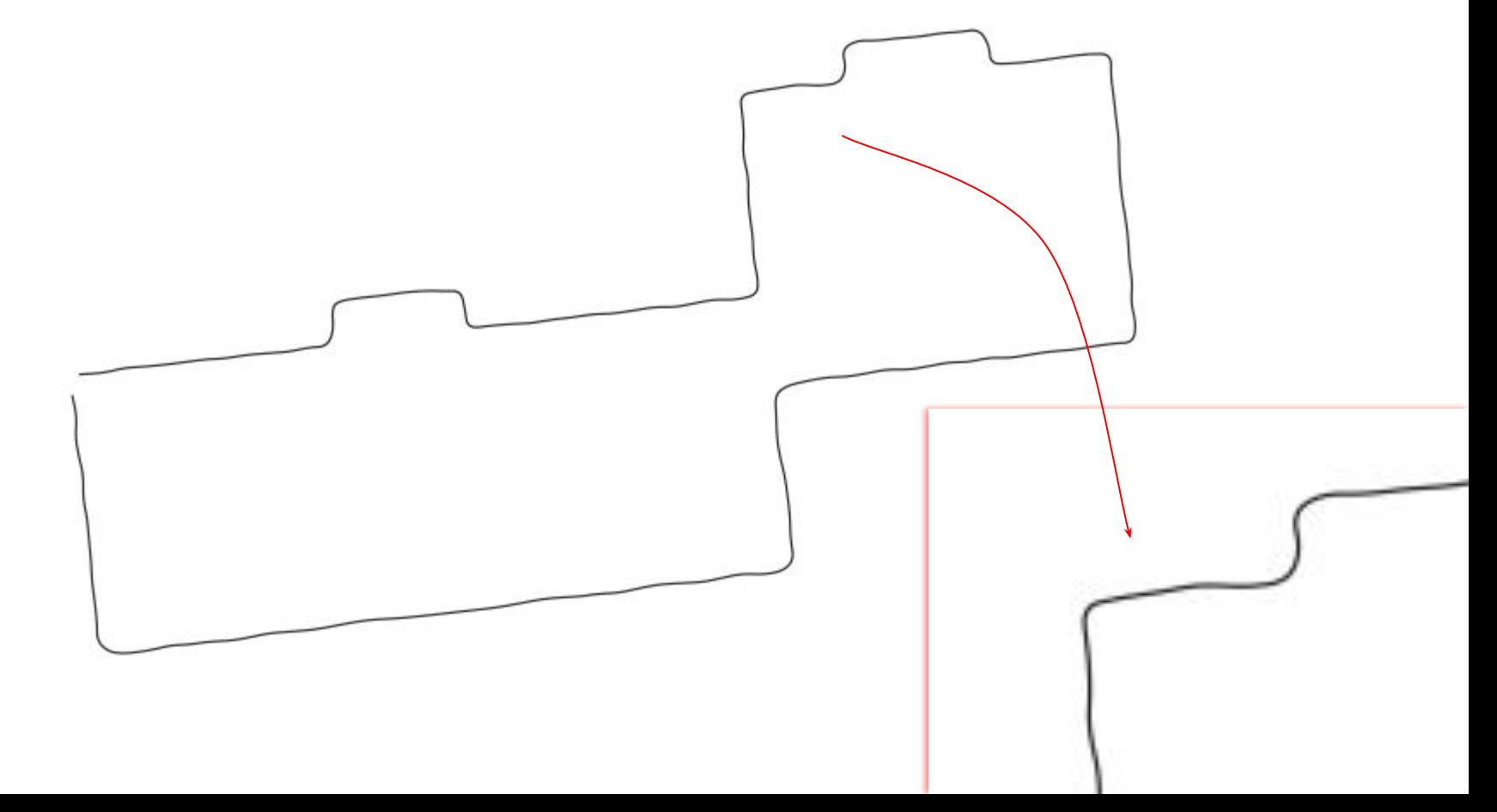

### voici le résultat sur la couche entière

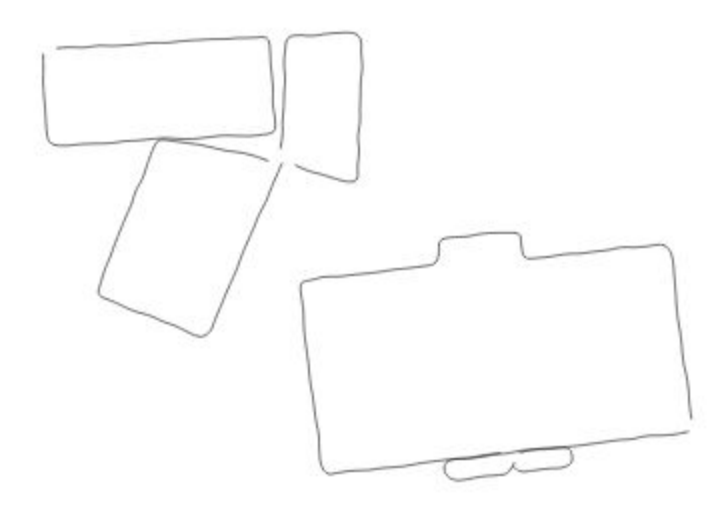

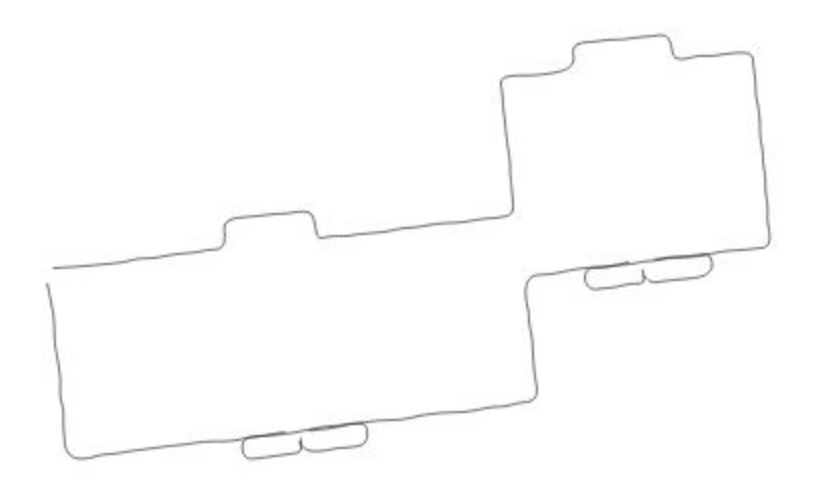

### AVANT / APRÈS

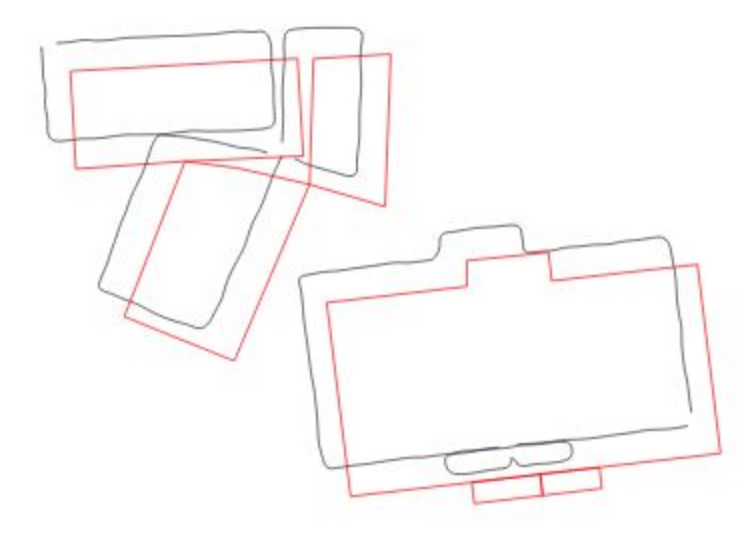

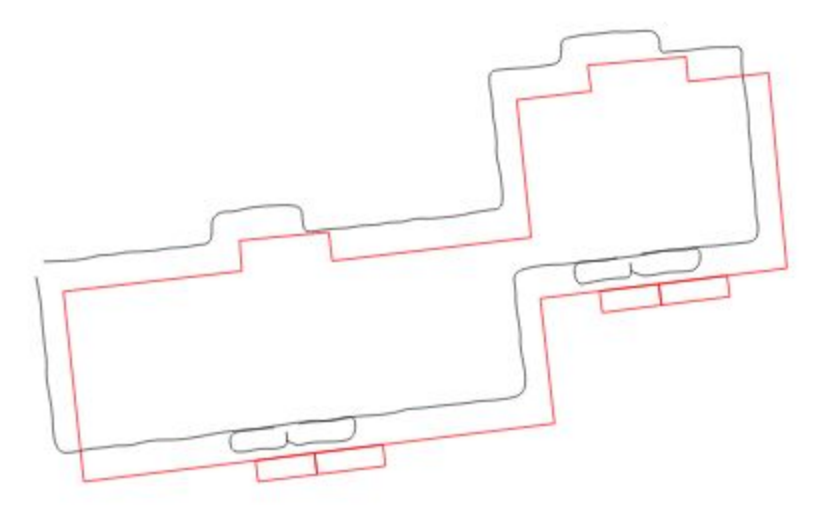

 $\smallsmile$ 

```
smooth(
    make_line(
         array_foreach(
              generate_series(
                  1,
                  length(exterior_ring($geometry)), 
                  1
              ),
              translate(
                  line_interpolate_point(
                       exterior_ring($geometry), 
                       @element
                  ), 
                  randf(-0.1, 0.1), -- dx
                  randf(-0.1, 0.1) -- dy
              )
         )
    )
, 
3
)
```
(polygone)

### on passe au crayonné ?

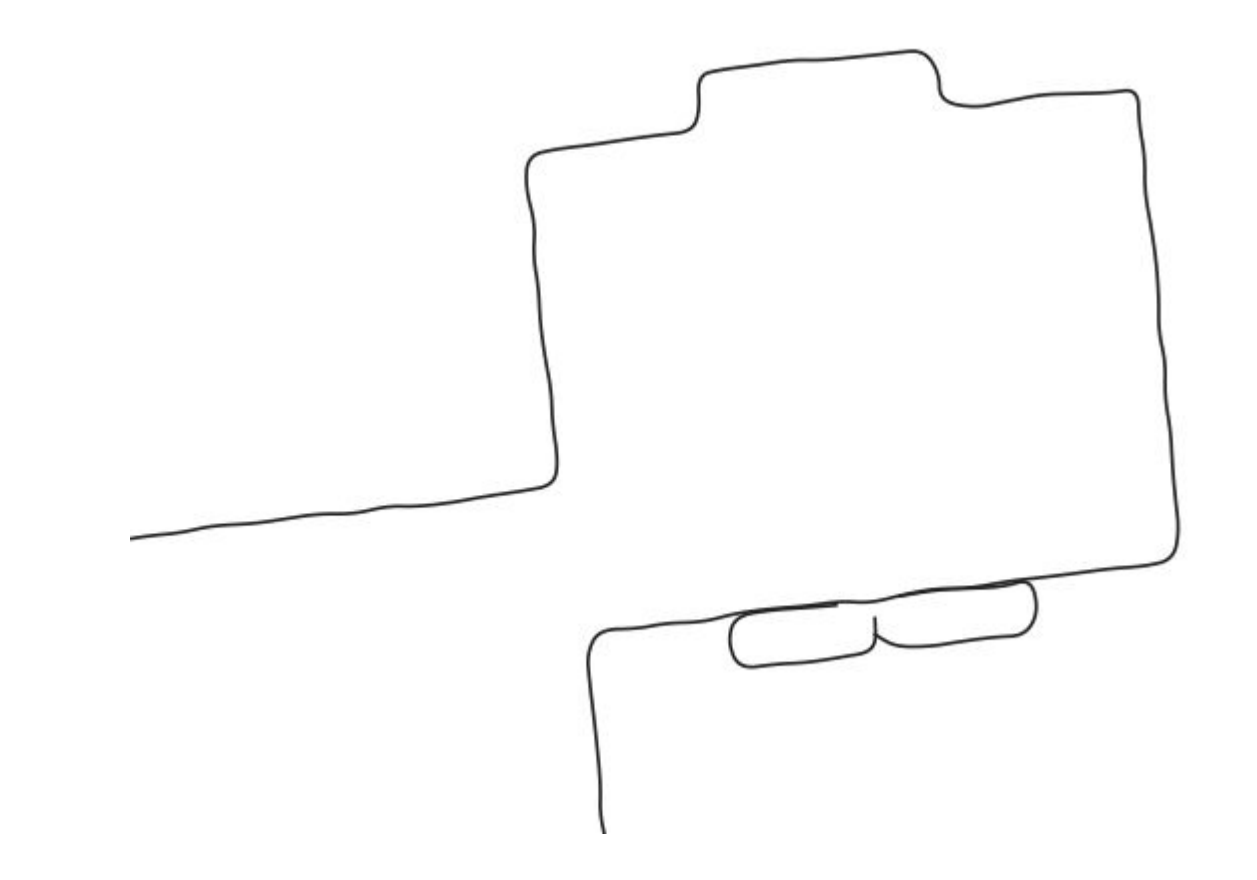

### plein de points que l'on décale un peu au hasard

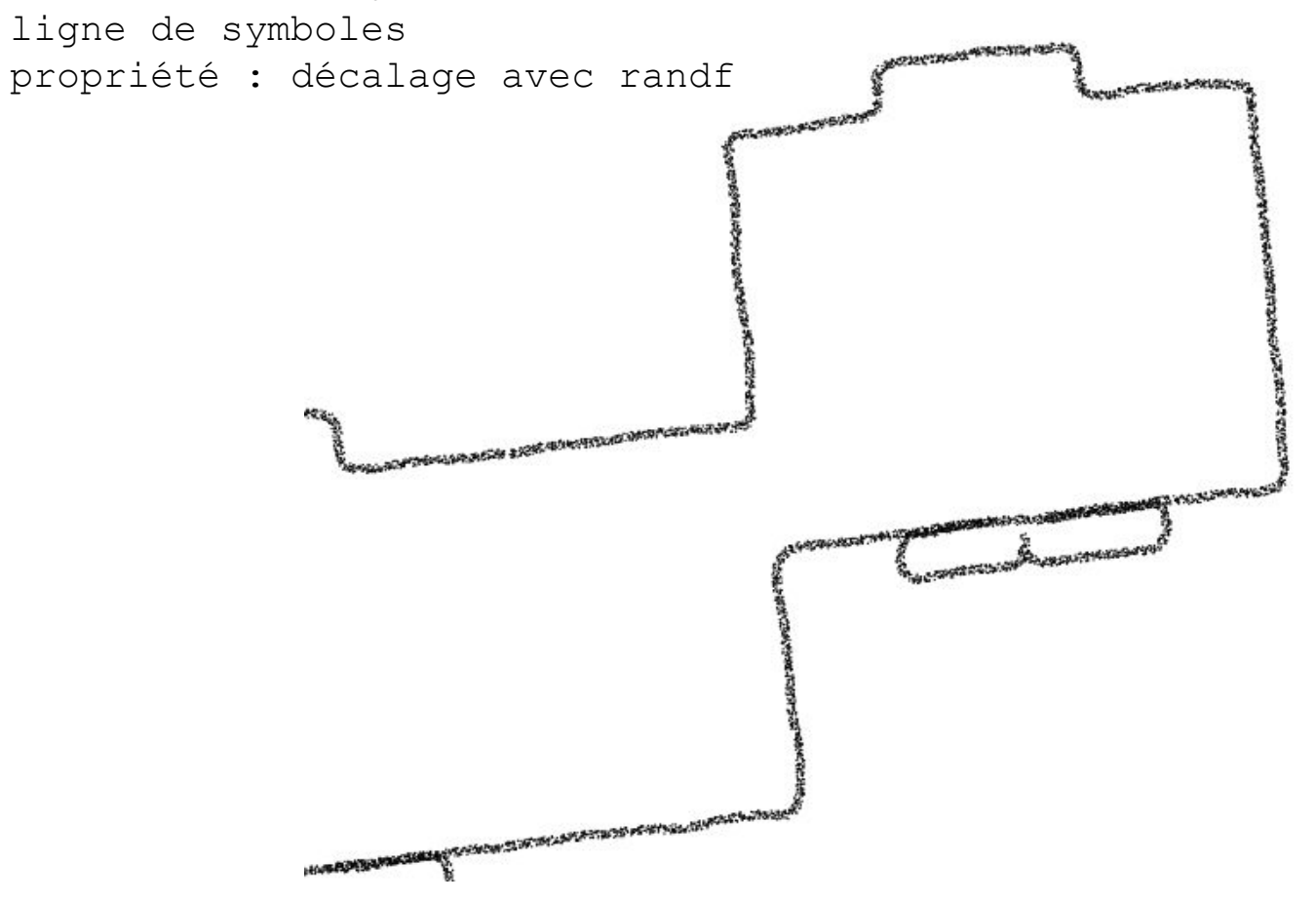

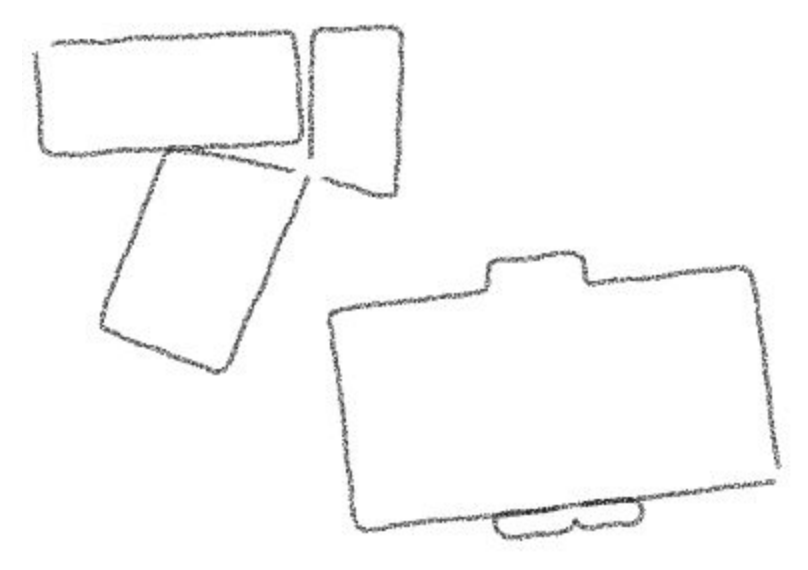

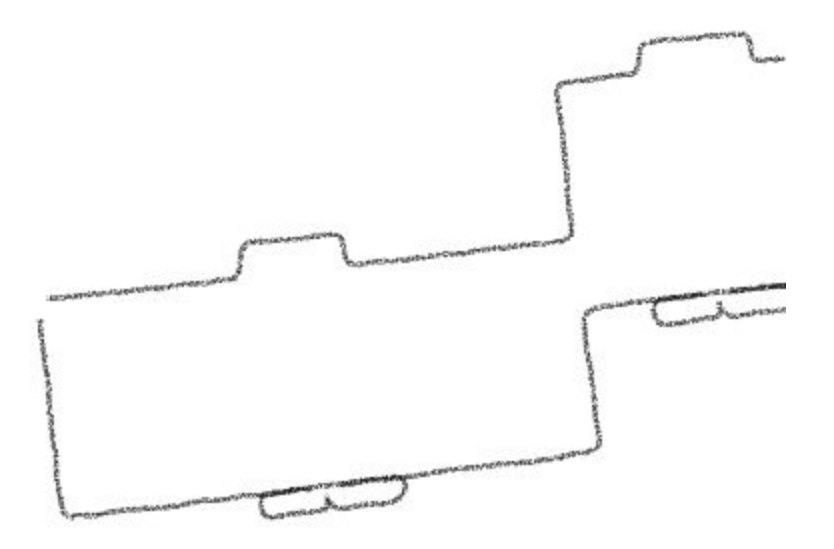

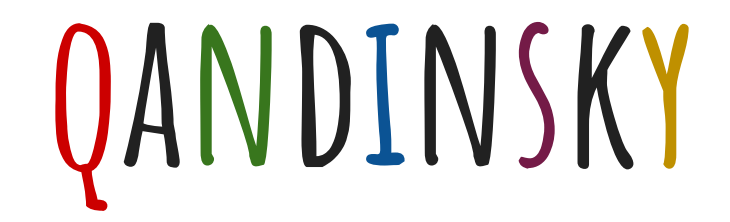

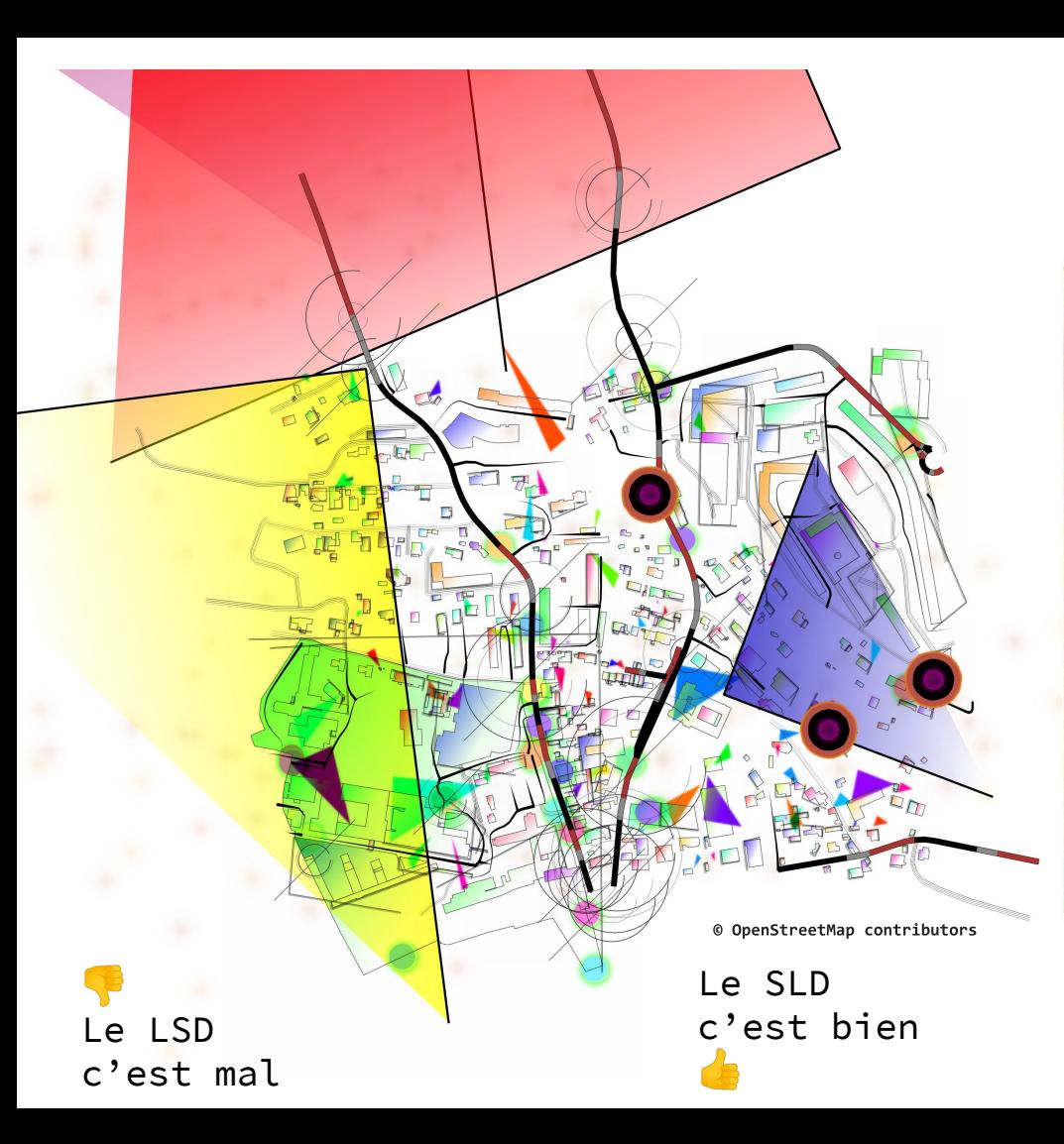

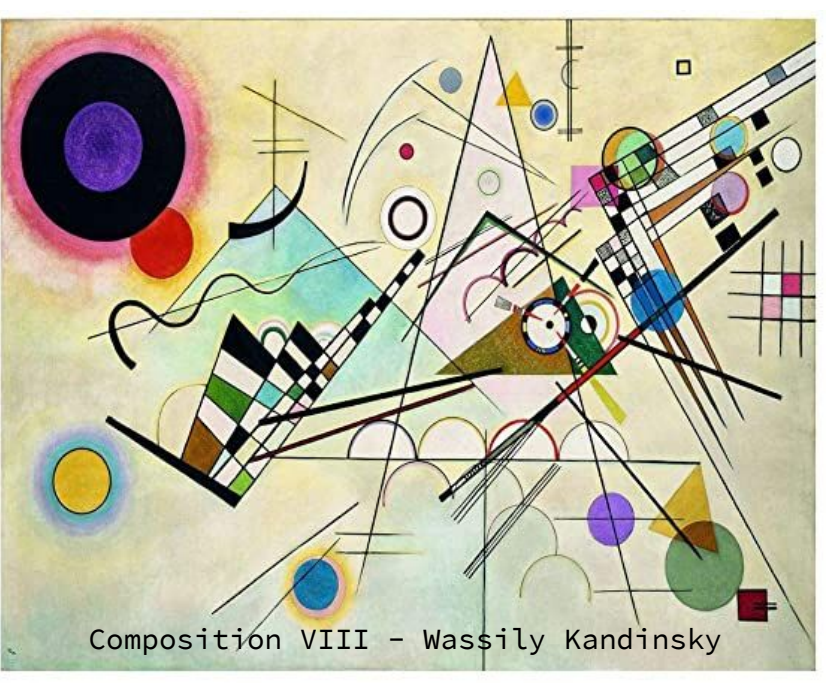

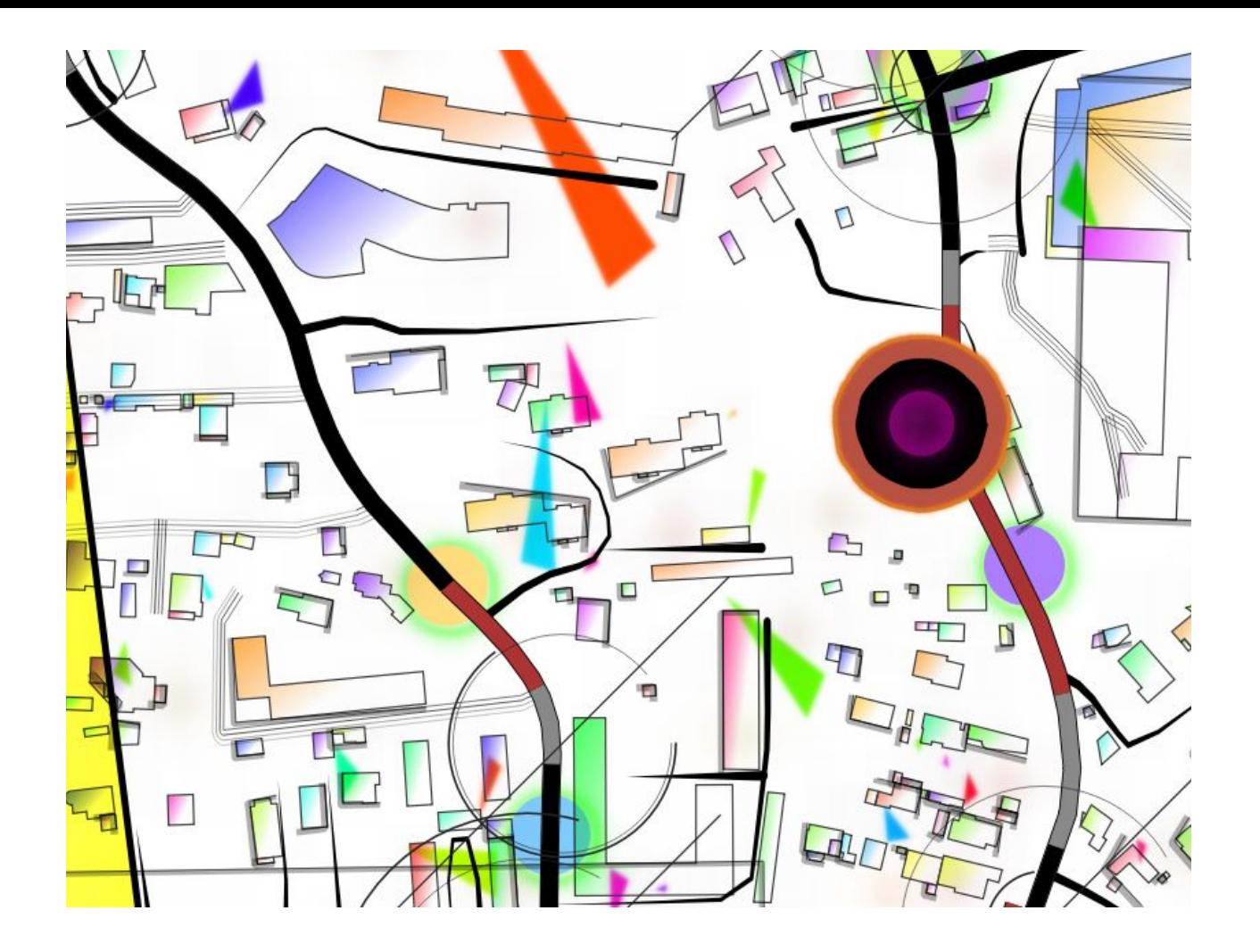

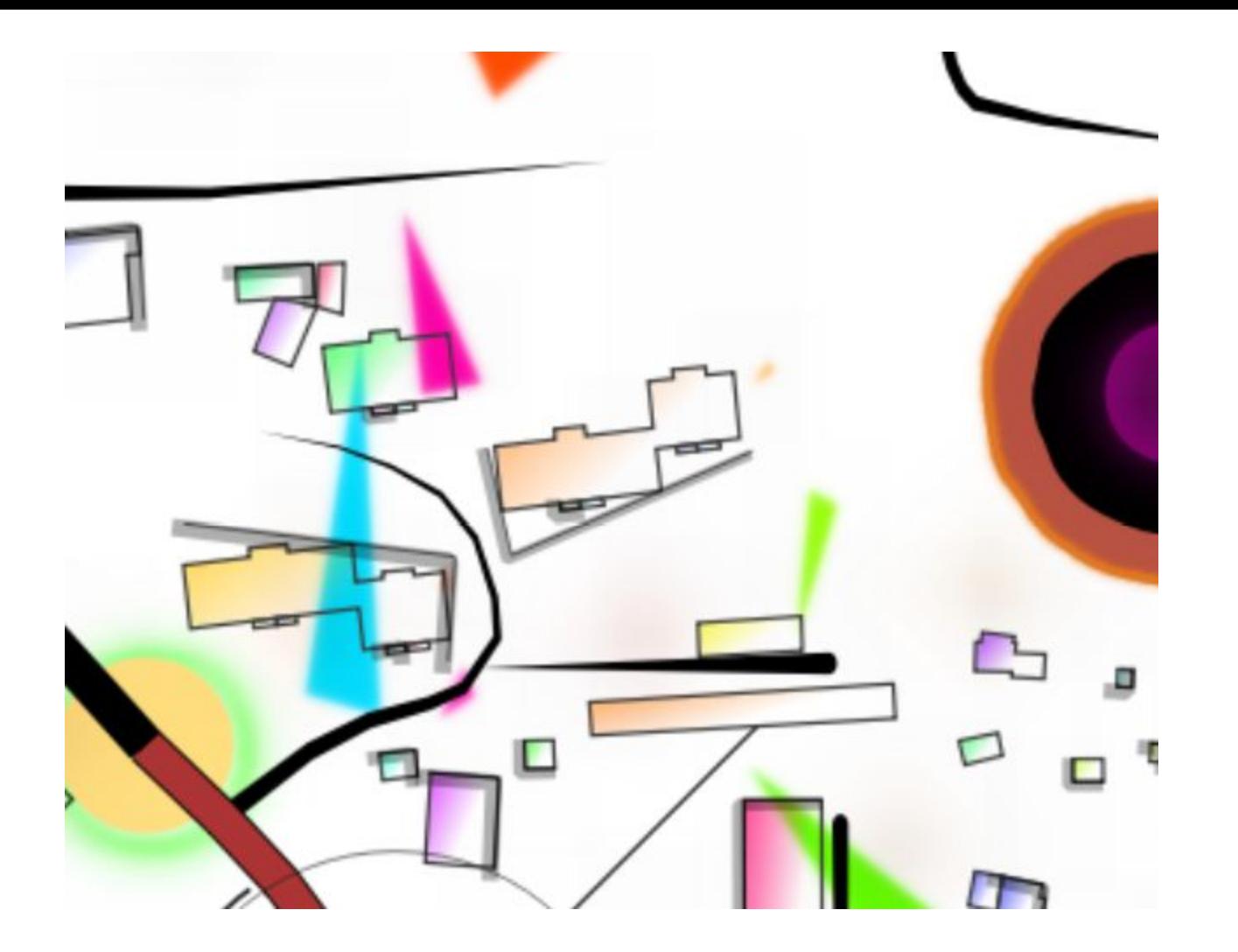

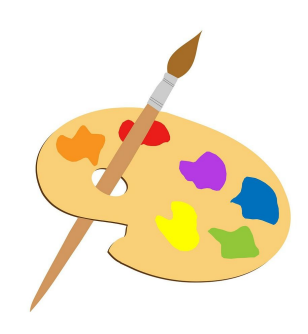

#### **générateur de géométries ligne de symboles remplissage avec marqueurs aléatoires styles**

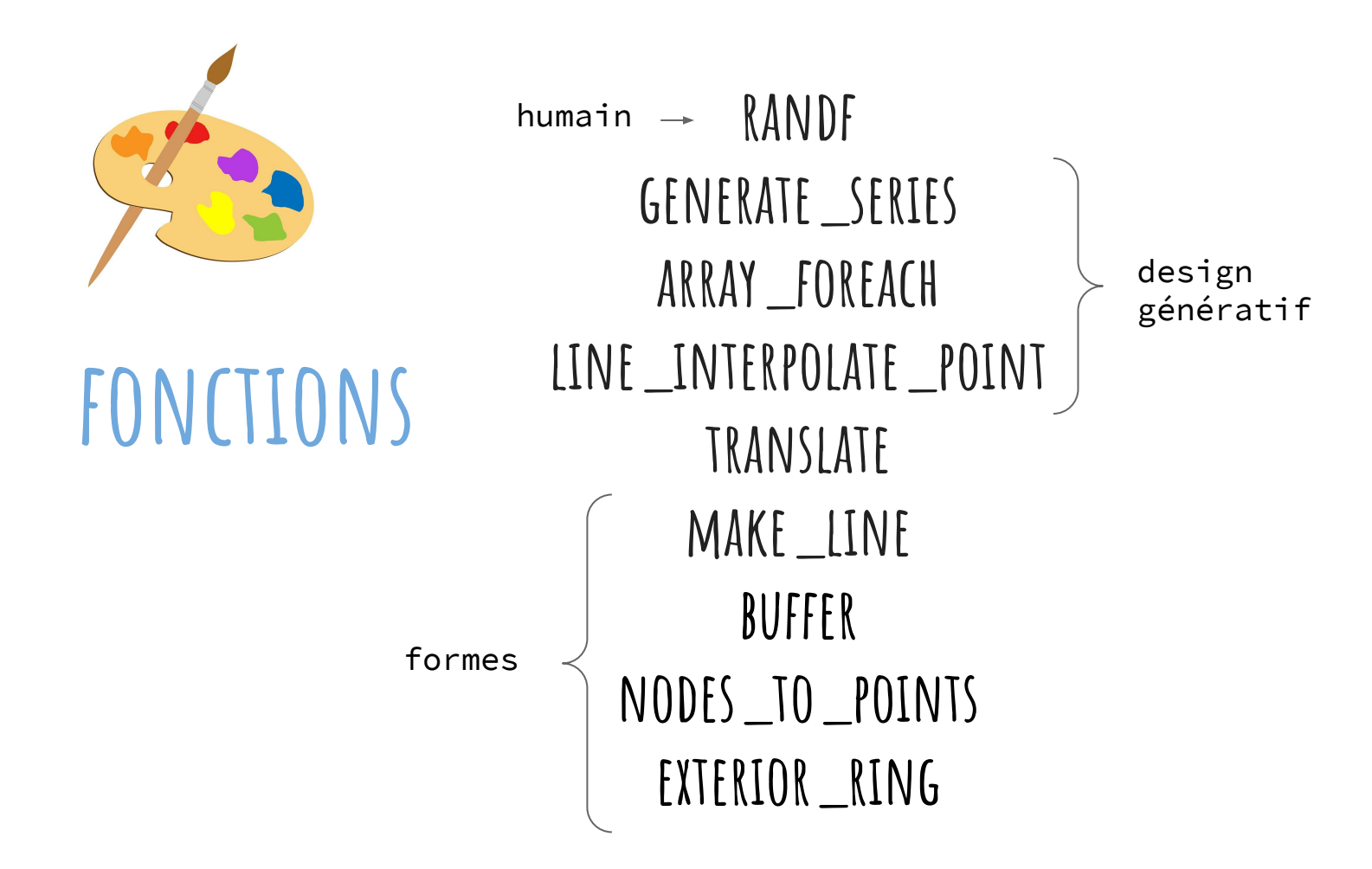

## **mes conseils**

- **isoler** un élément, sur lequel travailler
- préférer le **lambert-93 ou pseudo-mercator (3857)**
- travailler en **unités de cartes**
- **conserver** une échelle de travail et utiliser la **loupe**
- travailler **les styles en live** (panneau style des couches)

## INSPIREZ-VOUS ET PARTAGEZ VOS CRÉATIONS

## HTTPS://PLUGINS.QGIS.ORG/STYLES/

ROMAIN LACROIX **TOPI TJUKANOV** CARTOCALYPSE KIAS KIARSSON

# **merci de votre attention**

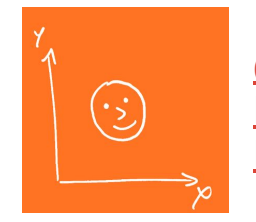

<u>[@datagistips](https://twitter.com/datagistips?lang=fr)</u> <https://datagistips.hypotheses.org/> <https://github.com/datagistips>